<< AutoCAD2005 >>

- << AutoCAD2005 >>
- 13 ISBN 9787115152787
- 10 ISBN 7115152780

出版时间:2006-12

页数:270

PDF

更多资源请访问:http://www.tushu007.com

, tushu007.com

, tushu007.com

 $\mu$ , where  $\mu$  is the sympath  $\mu$ 

AutoCAD<br>
2 AutoCAD 2005<br>
2 AutoCAD 2005 1 AutoCAD 2005 2<br>3 AutoCAD 2005 4  $5$  AutoCAD 2005  $6$ AutoCAD 2005  $15$  and  $100$ 

4 AutoCAD 2005<br>AutoCAD 2005

 $\overline{\phantom{a}}$ , tushu007.com

<< AutoCAD2005

1 AutoCAD 2005 11.1 AutoCAD 2005 11.1.1 AutoCAD 2005 11  $12.$   $31.1.2$   $41.2.42$ 43. 64. 64. et al. 2 91.2.1 5.2 and 91.2.1 5.2 and 91.2.1 5.2 and 91.2.1  $\frac{91.21}{5.2}$  $91.92.92.93.114.121.22$  $121$  122.  $122$  131.2.3 141. AutoCAD 2005. 142. 153. 174.  $185.$  211.3  $221.31$  221.  $222.2$  233.  $244.$  251.3.2  $271.32.$  $293$   $301.4$   $1$   $321.41$   $321.42$ 331. 332. 333. 344. 355. 376. 387. 411.4.3 431. 432.  $431.44$   $43$   $1 43$   $1$   $44$  2  $462.1$  2  $462.1.1$   $462.1.2$   $461$   $462$ 剖面图 502.1.3 相关知识 541.绘制构造线和射线 542.绘制多线 553.绘制多段线 564.绘制  $585.5821.4$   $59.2 592.2$  $3 \t 622.21 \t 622.22 \t 621 \t 622 \t 633$ **682.2.3** 711. 712. 743. 754.  $752.24$  76  $3$ — $\frac{3}{4}$  762.3  $\frac{4}{3}$ 762.3.1 762.3.2 771. 772. 852.3.3 901.对象的旋转与对齐 902.对象的修剪与延伸 913.对象的拉长与拉伸 924.对象的圆角与  $922.34$  94  $4$ — $\qquad$  94  $2$  97 3<sup>993.1</sup> 5 993.1.1 993.1.2 991. 992. 1033.1.3 1081. 1082. 1083.  $1094$   $1093.1.4$   $112$   $5$ — $1123.2$   $6$ 1133.2.1 1133.2.2 1131 1132. 1132.3 1213.2.3 1281. 1282. 1293. 1304.  $1313.24$   $132$   $6$   $132$   $3$   $134$  4 1364.1 7 1364.1.1 1364.1.2 1371 1372 1393. 1424.1.3 1441. 1442.  $1453$  1464.1.4  $147$  7——  $1474.2$  8  $1494.2.1$   $1494.2.2$   $1491$ 1492. 1543. 1614.2.3 1621. 1622. 1622. 1643. 1654. 1654.  $1654$ 8—— 1714.3 9 1724.3.1 1724.3.2 1721. 1722. 1763. 1824. 1844.3.3 1861 1862. 1863. 1884.3.4 189 9—— 质 189习题4 191第5章 图形的标注与文字 1935.1 【案例10】油箱箱体平面图尺寸标注  $1935.1.1$   $1935.1.2$   $1931$   $1932.$ 1975.1.3 2001. 2002. 2015.1.4 205  $10$ ——  $2055.2$   $11$   $205.2.1$ 2065.2.2 2061. 2062. 2075.2.3 2101.  $2102$  2103.  $211524$  212.  $11$ —  $2125.3$   $12$   $2135.31$   $2135.32$   $2131$  $2132$  2153.  $2205.33$  2205.3.3 2231.

## , tushu007.com

## << AutoCAD2005 >>

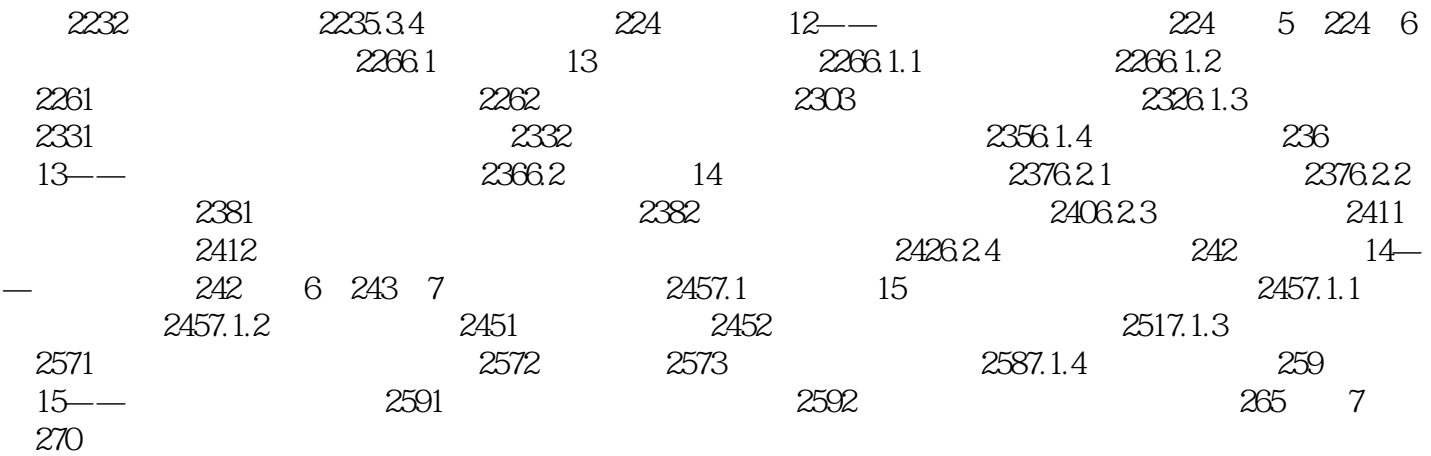

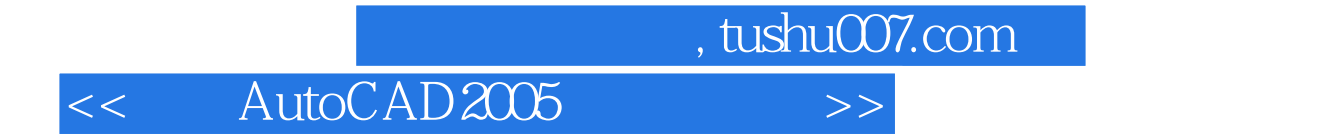

本站所提供下载的PDF图书仅提供预览和简介,请支持正版图书。

更多资源请访问:http://www.tushu007.com